SAP ABAP table TICL326 {Standard Attributes for FS-CD Insurance Object in Contract}

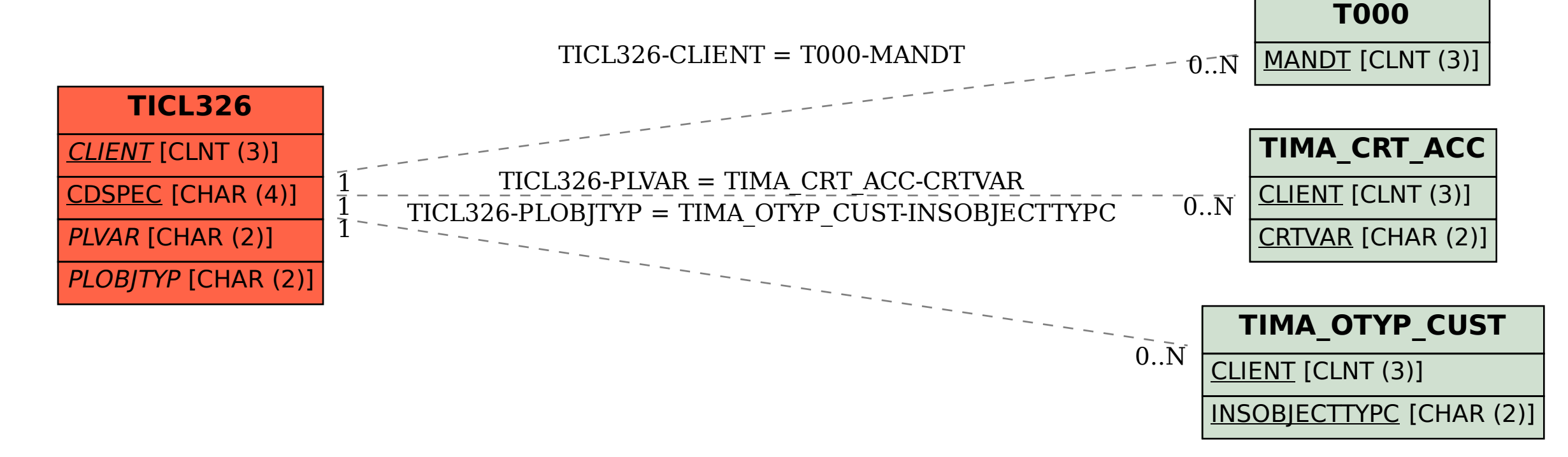